# Serials ECheck-in

**Mmakhutso Happy Mphahlele University of Pretoria E-Mail: [happy.mphahlele@up.ac.za](mailto:happy.mphahlele@up.ac.za)**

**GAELIC Innovative System Focus Group Workshop 5 July 2007**

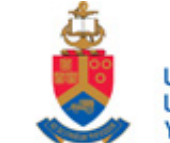

# <span id="page-1-0"></span>**Outline**

- $\bullet$ **[Introduction](#page-1-0)**
- $\bullet$ **[Vendors](#page-1-0)**
- •**[Receiving](#page-21-0) procedure**
- •**[Supplements ,combined numbers and Parts](#page-3-0)**
- •**[Titles that are circulating](#page-4-0)**
- •**[Handling of multi-](#page-16-0) subscription**
- •**[Overall process](#page-17-0)**
- •**[Statistics](#page-2-0)**
- •**[Statistics Graph](#page-20-0)**
- **[Conclusion](#page-21-0)**

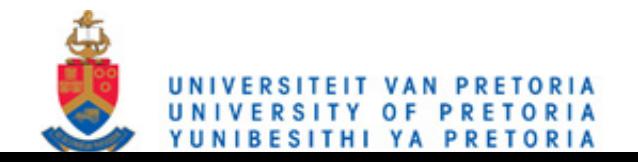

# <span id="page-2-0"></span>Introduction

- **Serial ECheck - It is the electronic way of receiving journals on the system**
- $\bullet$  **Instead of receiving journals one at a time Echeckin does it automatically according to the list provided.**
- $\bullet$ **This method is fast therefore saves us a lot of time.**

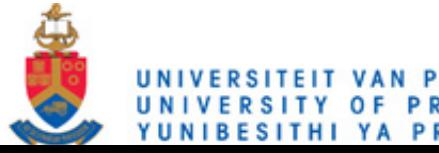

# <span id="page-3-0"></span>**VENDORS**

### **Vendors such as SWETS send the files direct on our system which is helpful as it saves us lot of time to load them ourselves.**

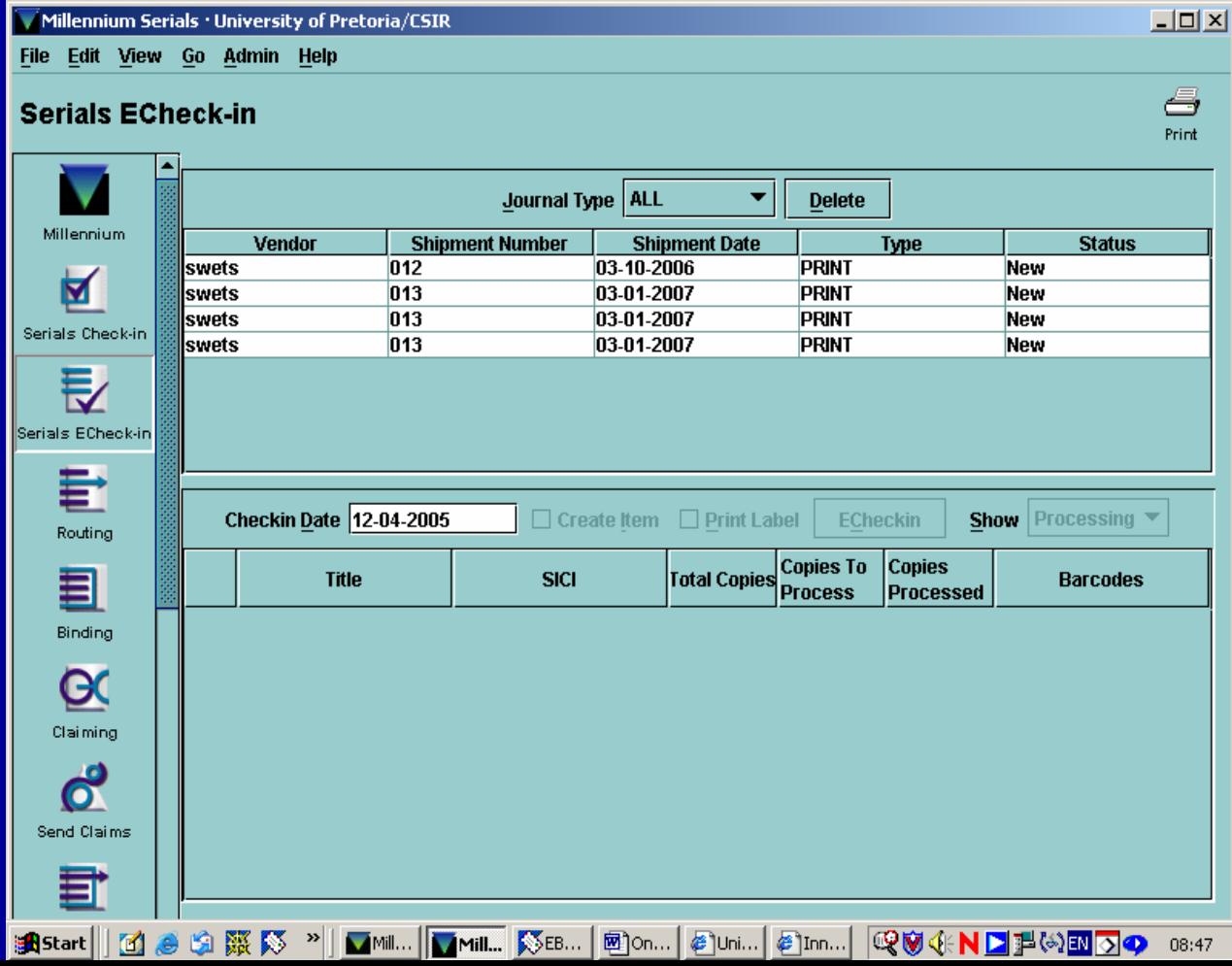

# <span id="page-4-0"></span>**Receiving Procedure**

- •**It is very important to check every file carefully before receiving it.**
- • **The handling procedure is very important during the receiving of Echeckin of journals**
- •**The following aspects are important during the process of receiving:**
- •**The packing slip is controlled against the content of the package**
- • **There are things that need to be checked against when controlling the packing slip - make sure that every title has got ISSN and make note on the list if the ISSN is not right or not there at all, e.g : No ISSN, No 1& 2 together, no vol. or number. Combined numbers can be changed on the check in card. More than one entry should be shifted according to the specific Faculty you are working on ( move to top)**
- •**After you have attended to all that then you can do your receiving**
- • **Titles with problems will be left behind therefore mark them on your packing slip**
- • **Create apart boxes for Part A, and Part B: is important when dividing parts**

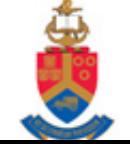

# **Cont.....Receiving Procedure**

#### Double click on the list you want to receive  $\bullet$

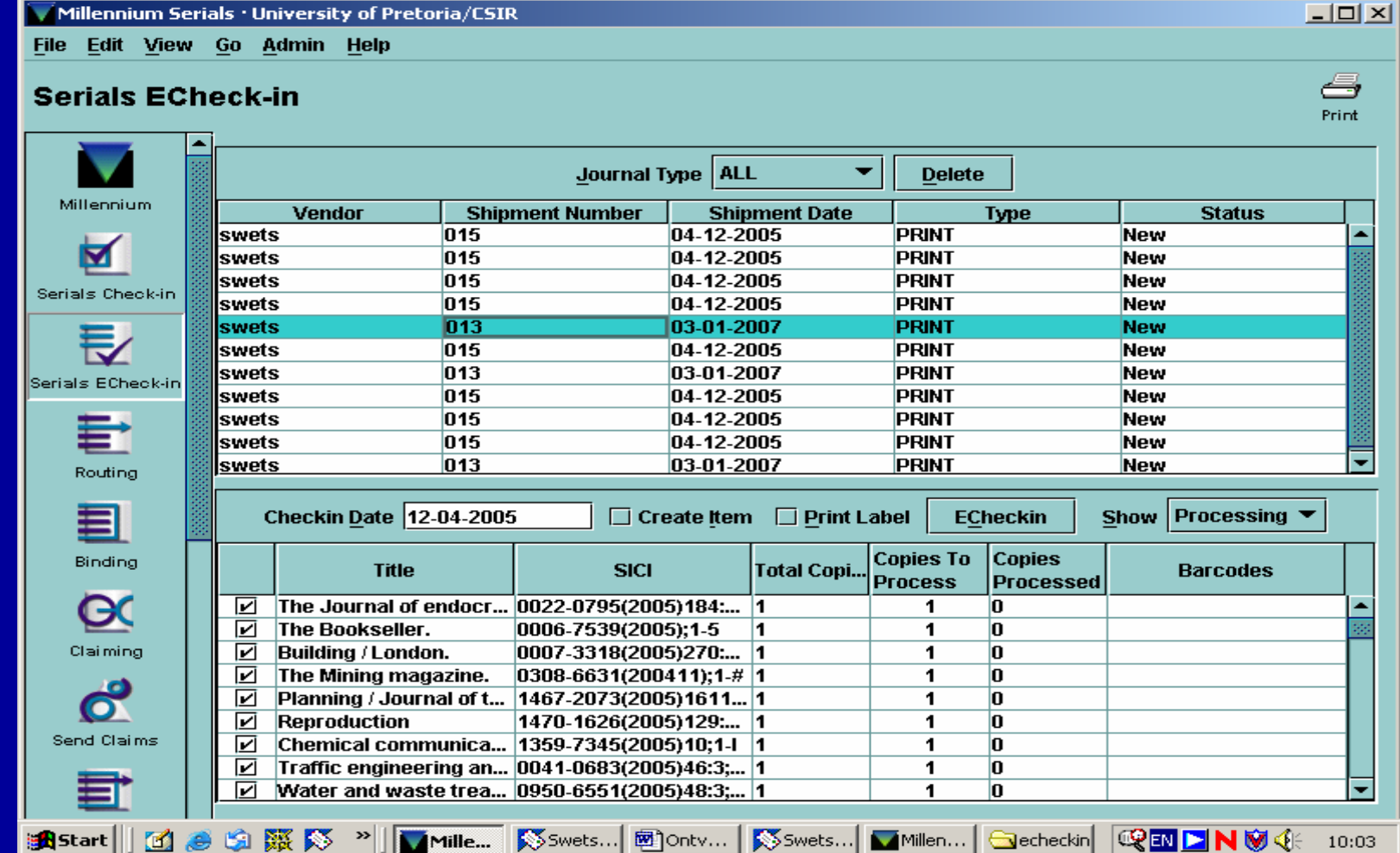

# **List will be at the bottom of the**

## **screen**

≫∣

- 『風景 読み』

ु<mark>भ</mark> Start |

 $\blacksquare$ 

Millennium Serials · University of Pretoria/CSIR Edit View Go Admin **File Help** a, **Serials ECheck-in** Print Journal Type ALL  $\overline{\phantom{a}}$ **Delete Millenei** 

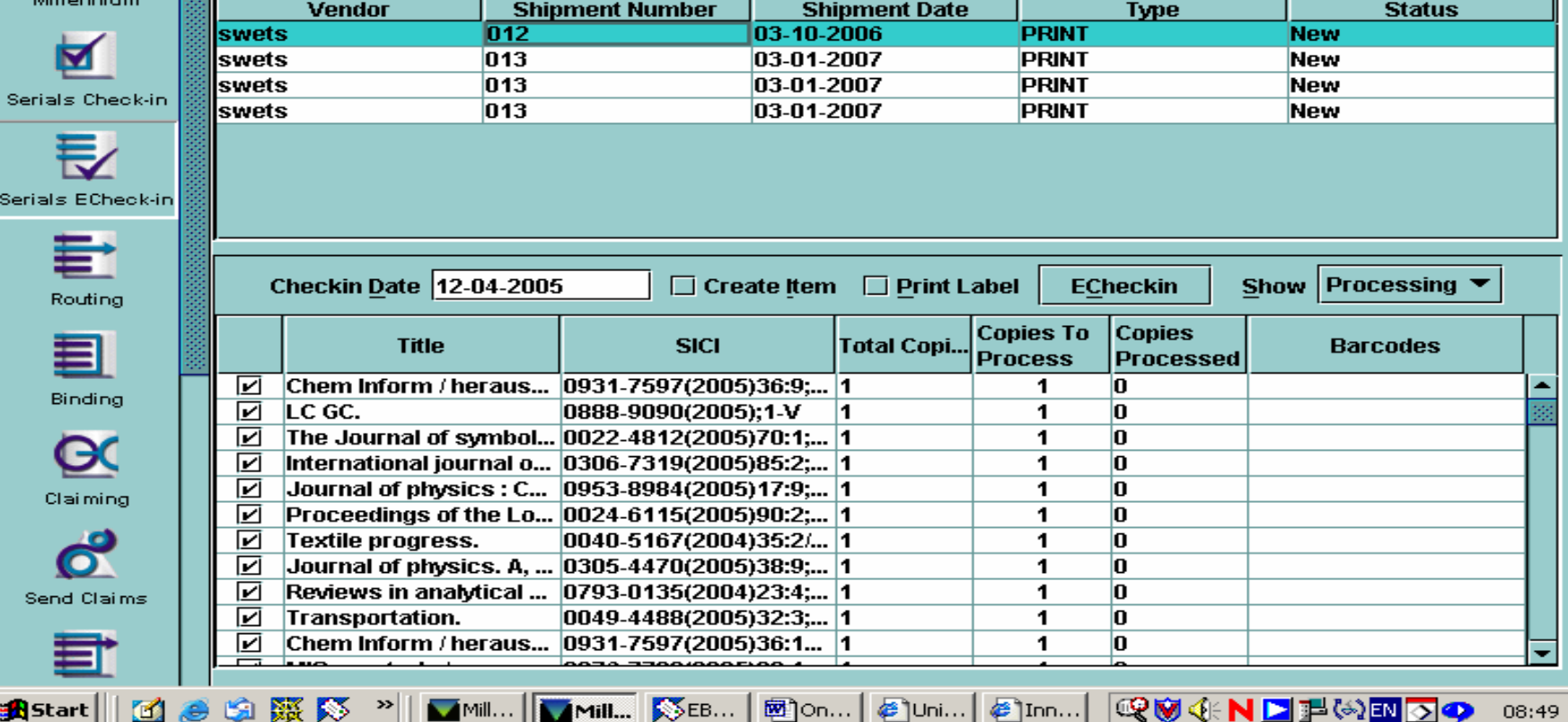

08:49

### All the titles that are correct will then be received

```
Millennium Serials · University of Pretoria/CSIR
```
File Edit View Go Admin Help

#### **Serials ECheck-in**

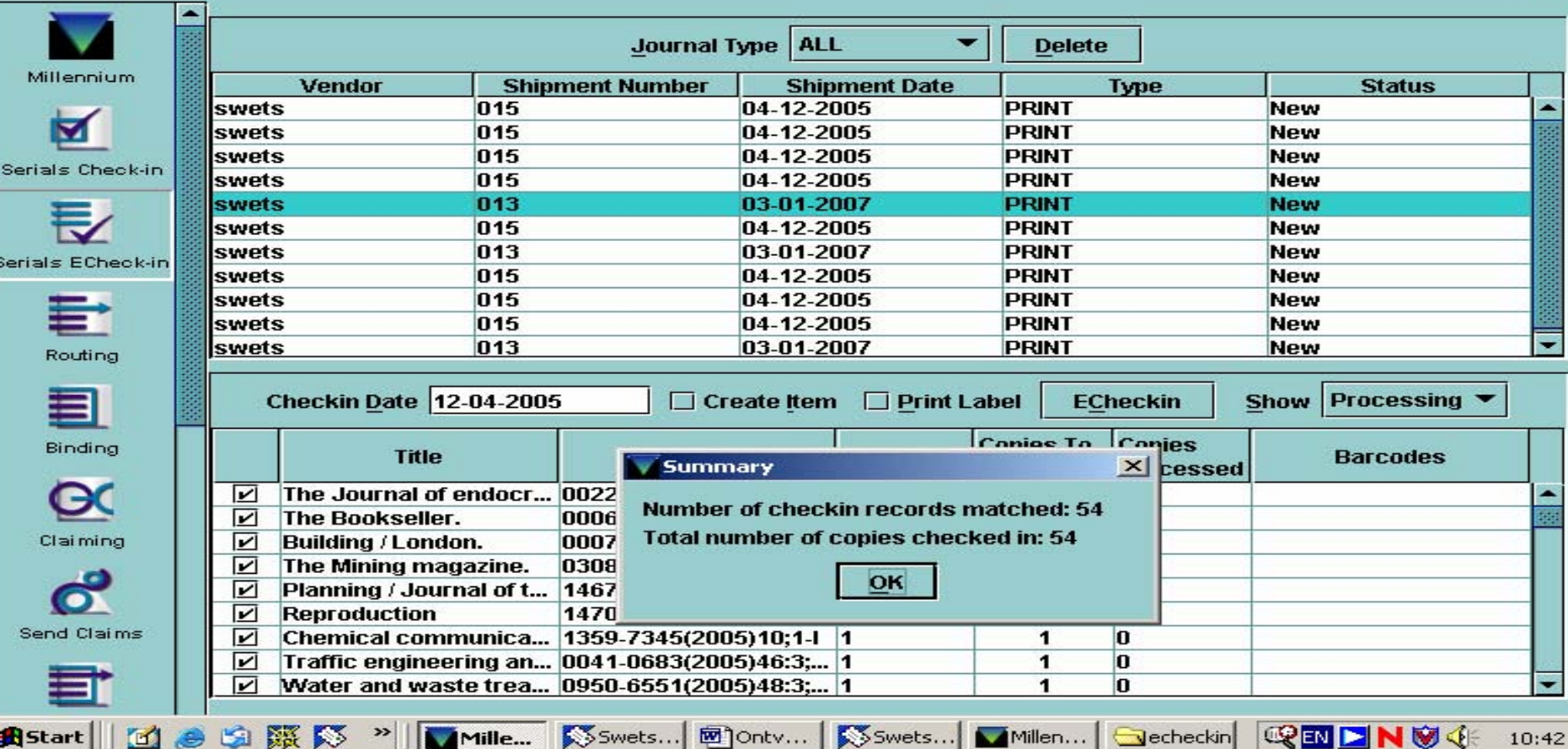

 $\times$  $-$ 

ڪ Print

**Titles with problems will be left behind therefore mark them on your packing slip For each title you need to go on the check in card and rectify the mistakes Check how the info differs on the electronic list and fix on the system Then go back to the receiving, click on e-check in until all titles on the list have been received.**

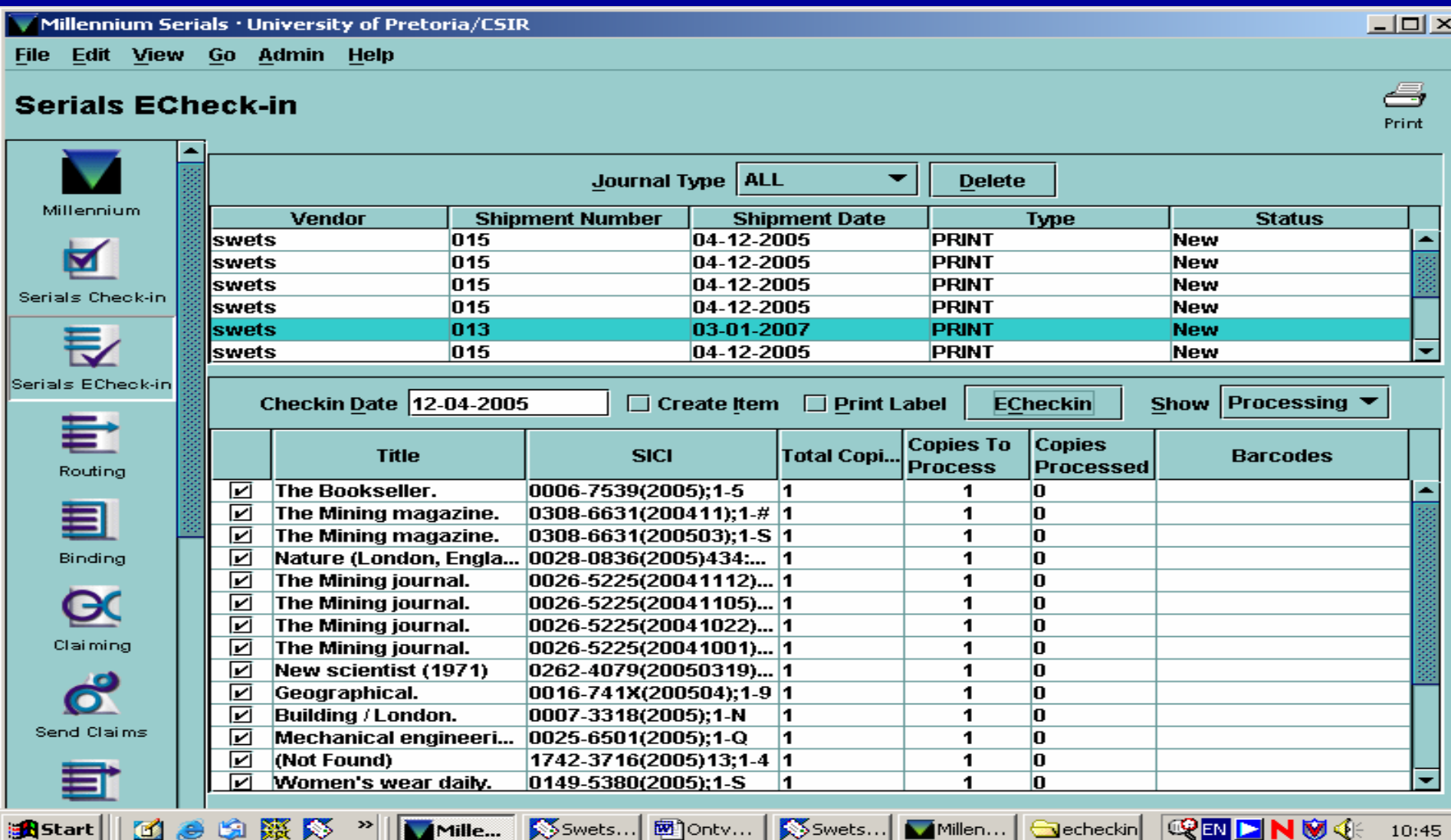

e Start

疑い

# **SUPPLEMENTS**

- • **Swets and Ebsco differ in the way that they create boxes for their supplement issues**
- **Supplement issues – create boxes**

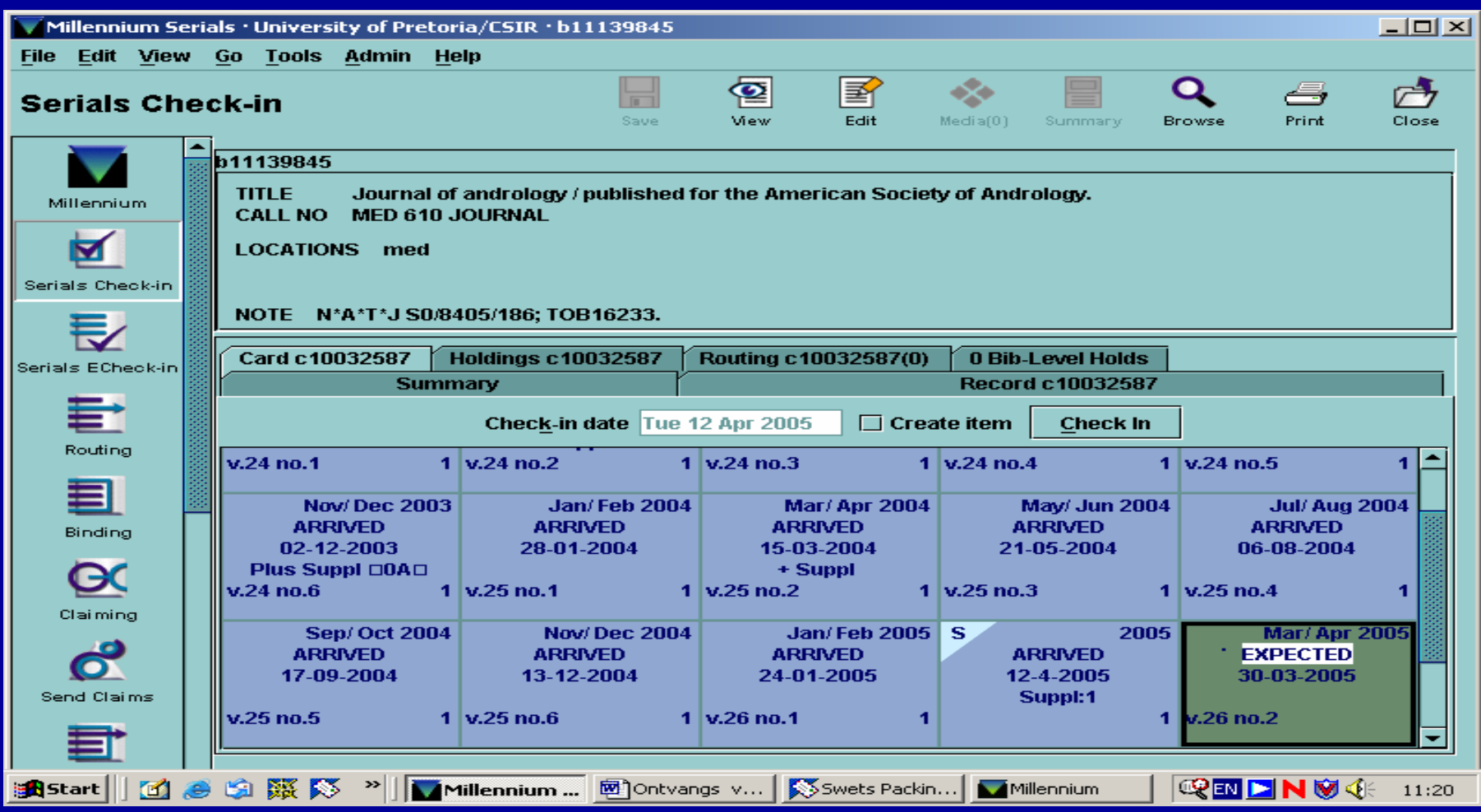

# **Combined Numbers**

 $\bullet$  **Combined numbers: always create a box for combined issues before receiving. Don't forget to delete the previous format that was used before realising that the issues a r e combined**

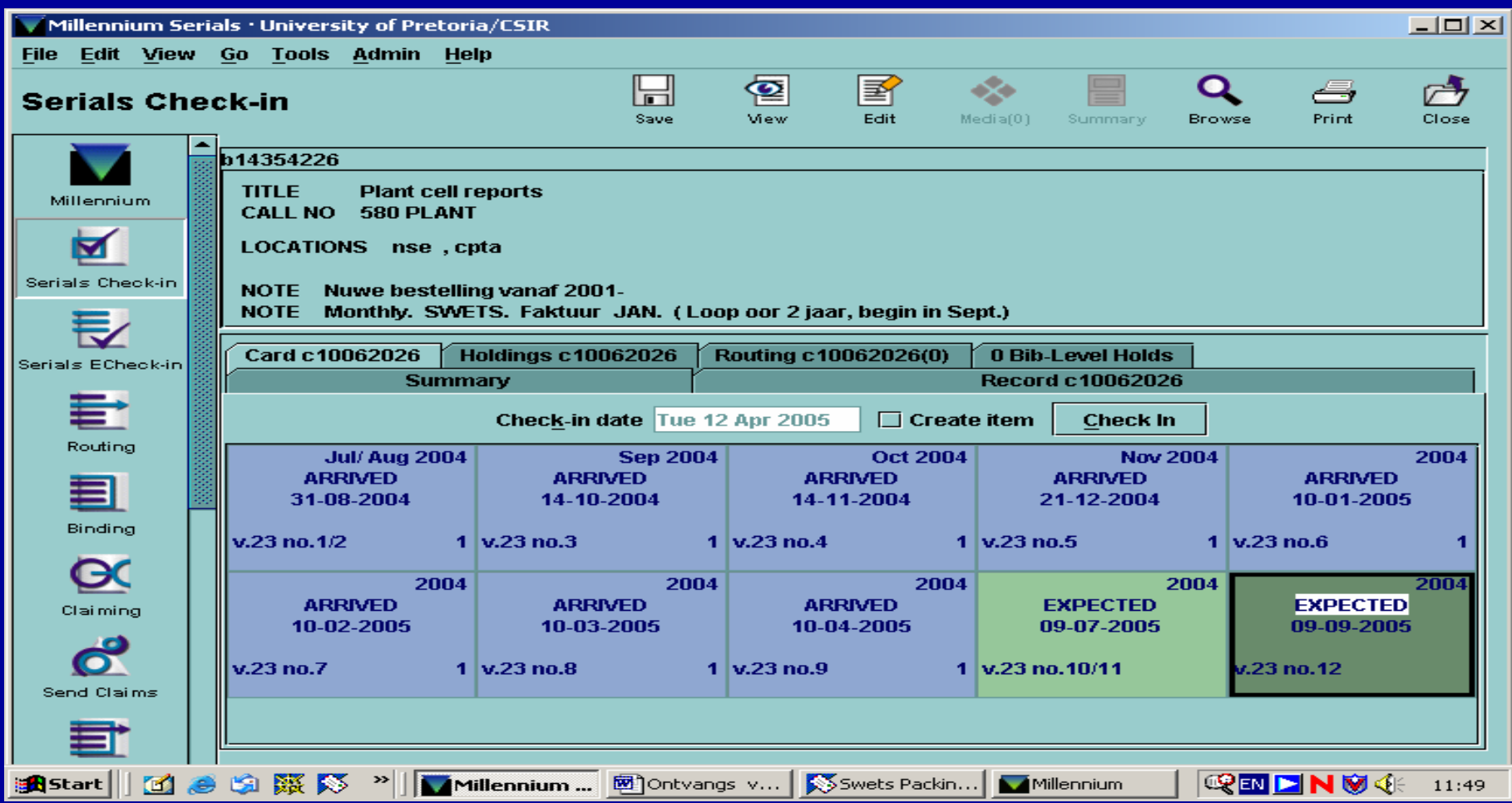

## **Parts**

#### •**How to handle title with Part A and Part B.**

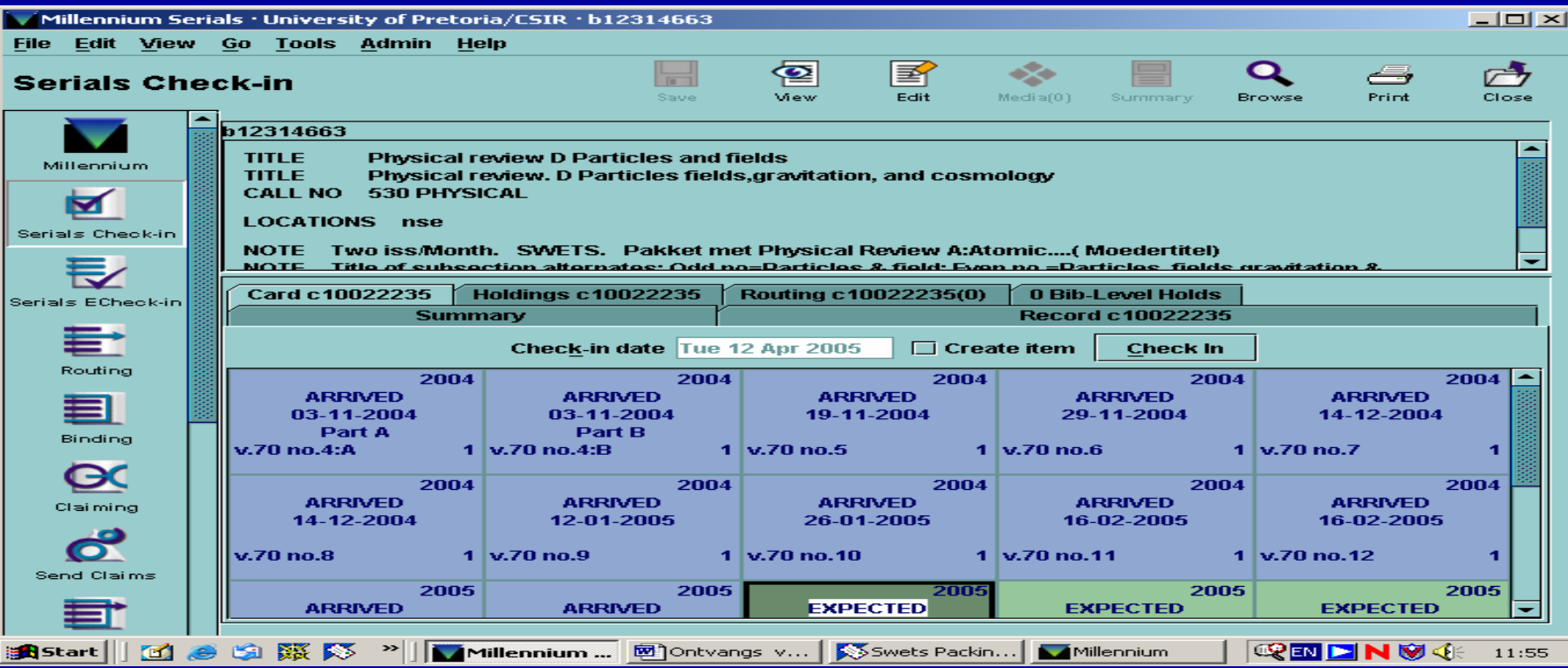

**Create apart boxes for Part A, and Part B: is important when dividing parts** 

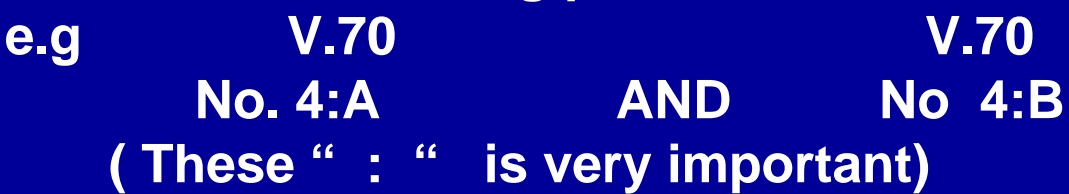

## **Titles that are circulating**

### • **Handling of content of titles that needs to be circulated**

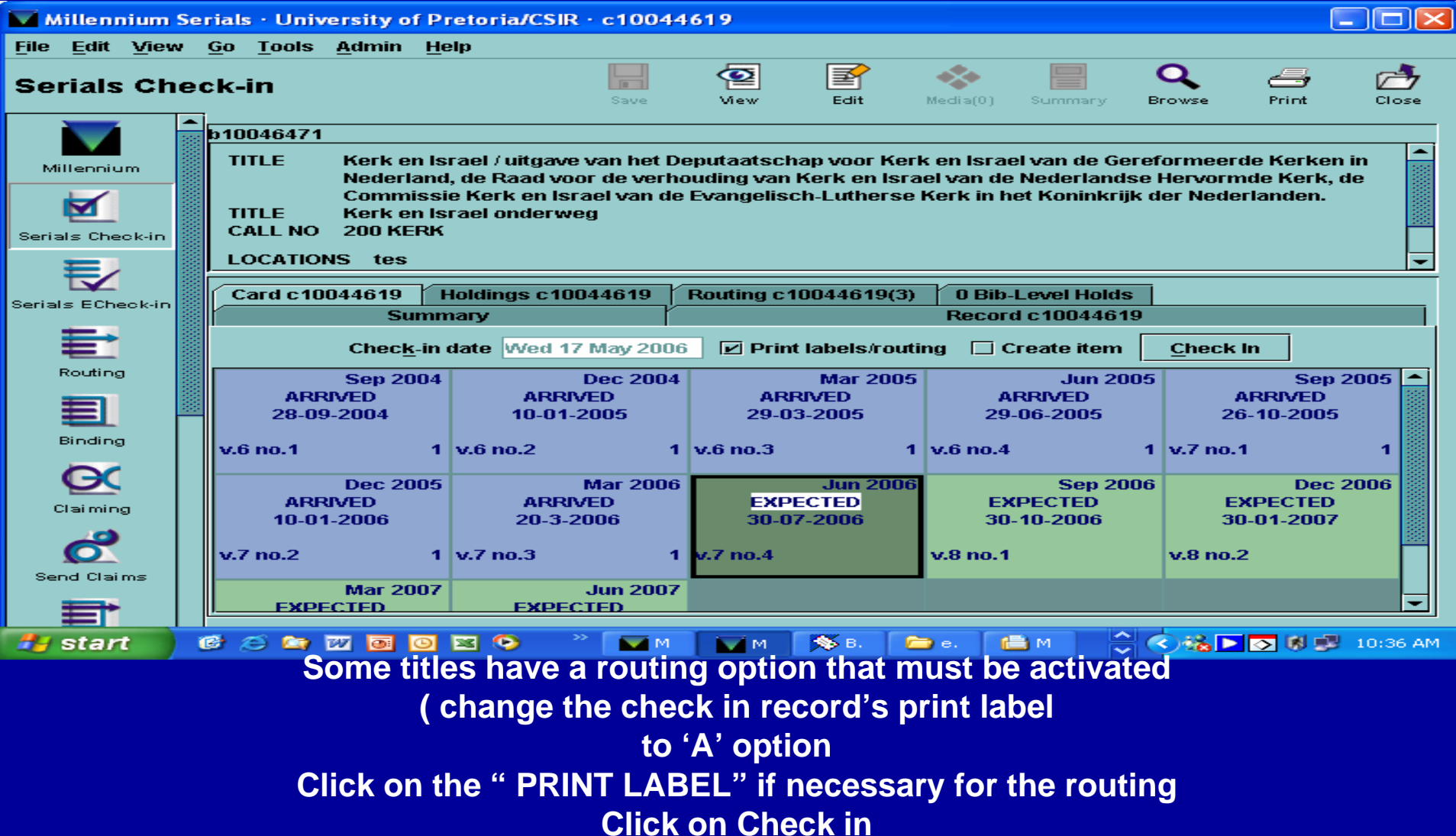

## Cont....

### • Here it will show that there are 3 people who will like to see the content of these specific title

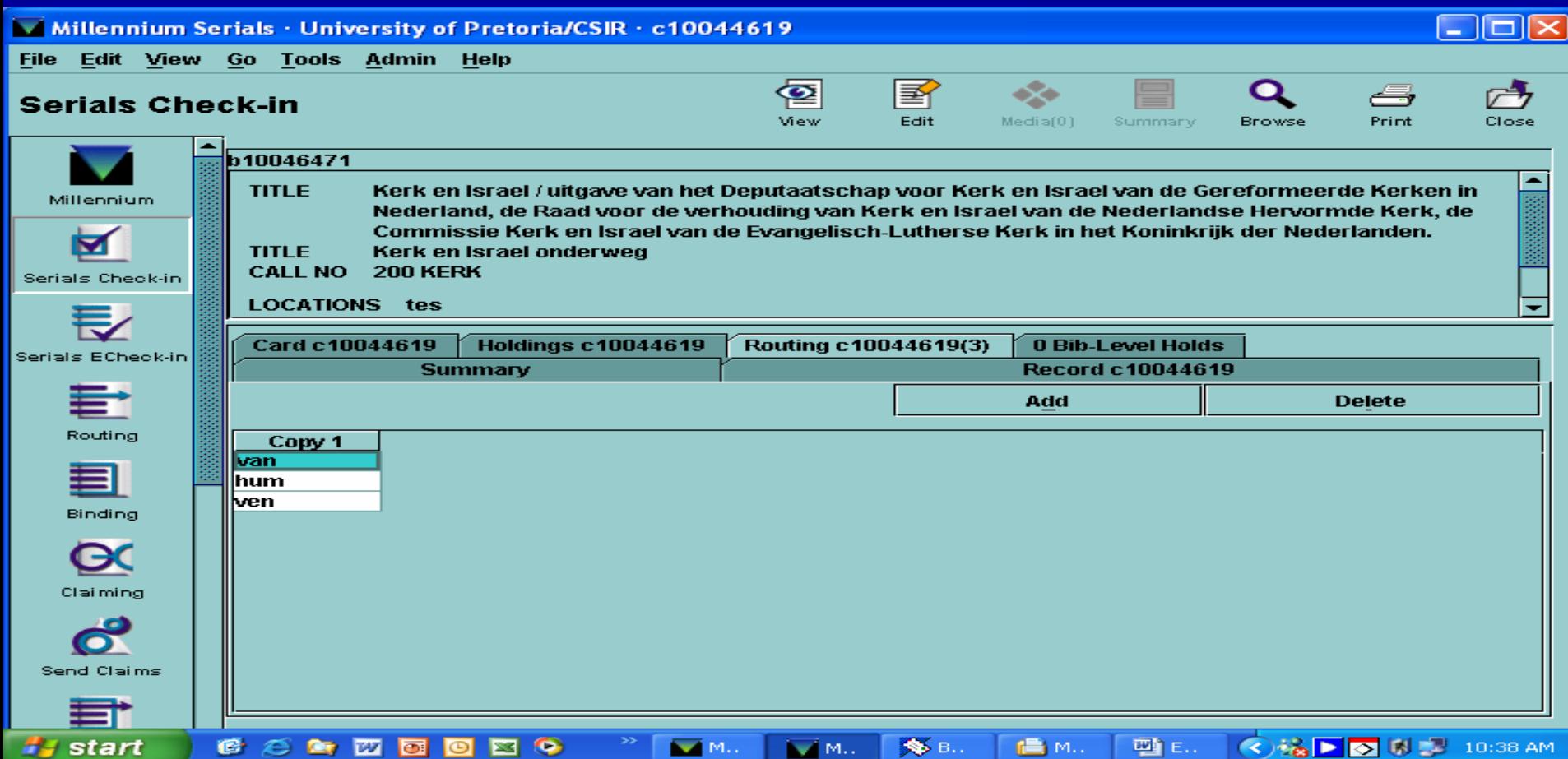

## Cont…

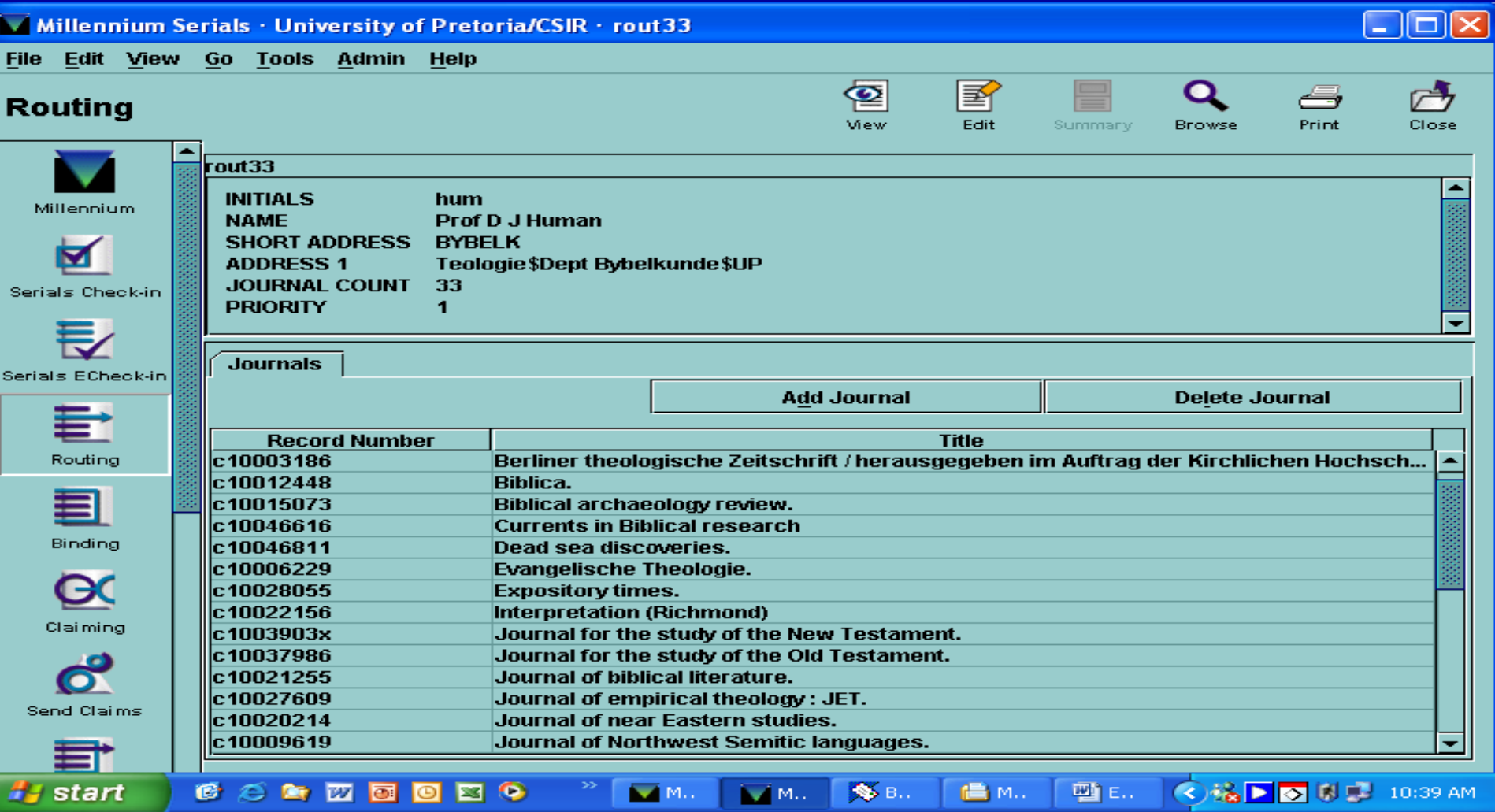

**Above is the list of titles that we have to send the content to Prof D.J. Human** 

**We then activate the process on the RECORD then immediately that specific title is picked up by the system it should show that it goes to who.**

### **Label Type: a OK…..**

### **With receiving, all the list with titles will be printed for as long as they are activated.**

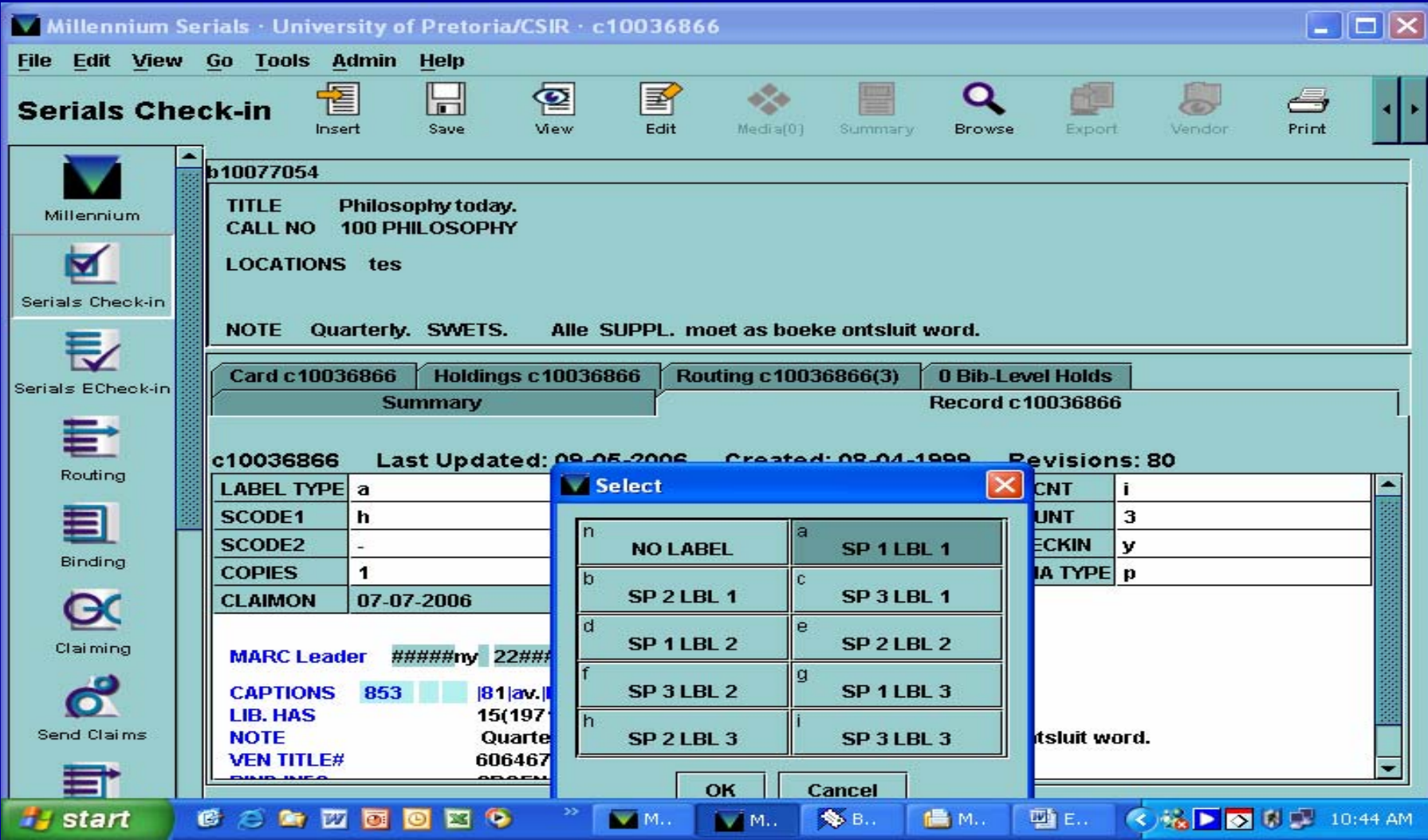

## <span id="page-16-0"></span>**HANDLING OF MULTI-SUBSCRIPTION**

- •**Must also be alert of multi subscription ,like SCIENCE,**
- • **NATURE,** •**NEWSCIENTIST,**
- •**Medicine Science and the Law.**
- • **When receiving journals of specific service unit which has one of the above title then the record of that subscription must be moved to the first place on the list**
- • **Click on MOVE which will be on the right hand side of your screen**
- • **For example if you will like to receive Science Journal for NSE then you will have to choose NSE and MOVE …1**
- • **Then shift it to the 1st place on the list then it will be the one received first on the list.**

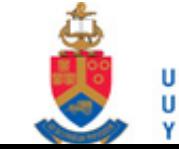

# Cont....

<span id="page-17-0"></span>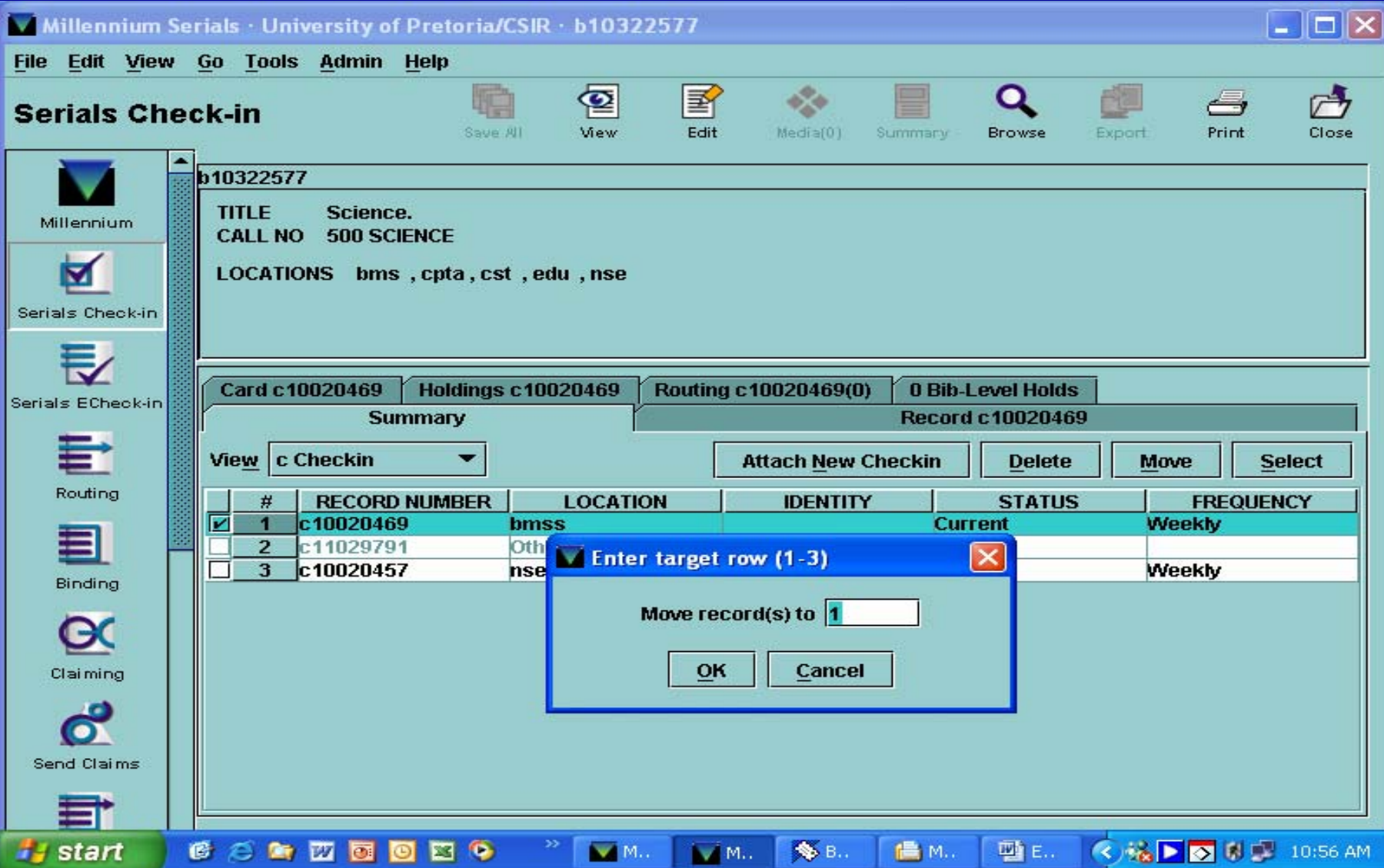

# **Overall Process**

**Important aspects t o always be alert of:**

- •**Check the ISSN of every title**
- • **Always put claims on previous issues that have not yet been received**
- • **Make sure that all titles have got the correct predictions to make it easy to receive**
- • **Make sure that all the stickers of the vendors on the journals have placing cod e s o n e g . 330 Financial Mail**
- •**Handle the INDEX accordingly**
- • **Make sure that all the titles that are on routing list have the right codes for label print.**
- $\bullet$  **When creating a new titles it does not give you the E and P therefore you have to go back and put them in.**

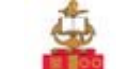

# **STATISTICS**

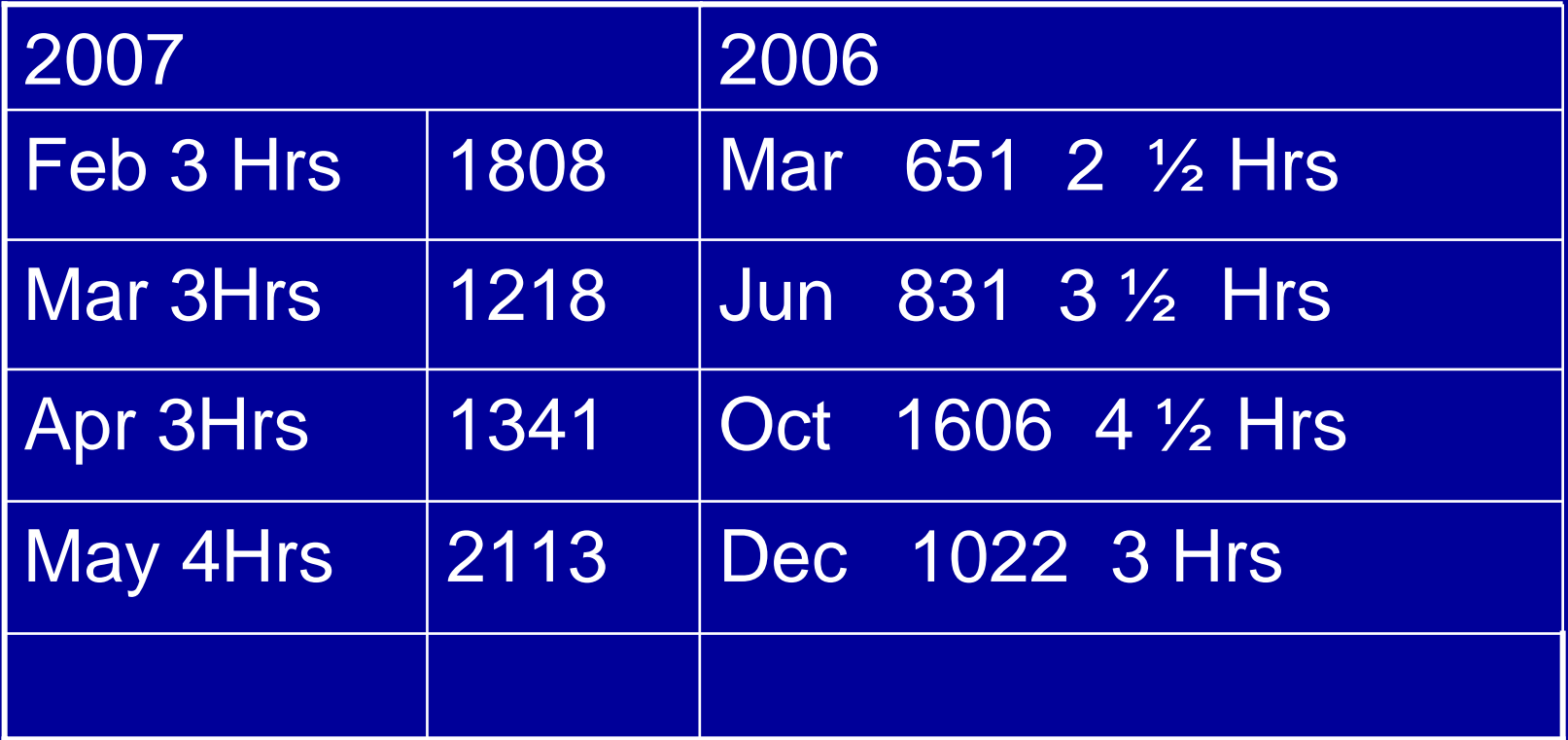

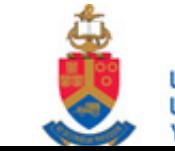

# **Statistics Chart**

<span id="page-20-0"></span>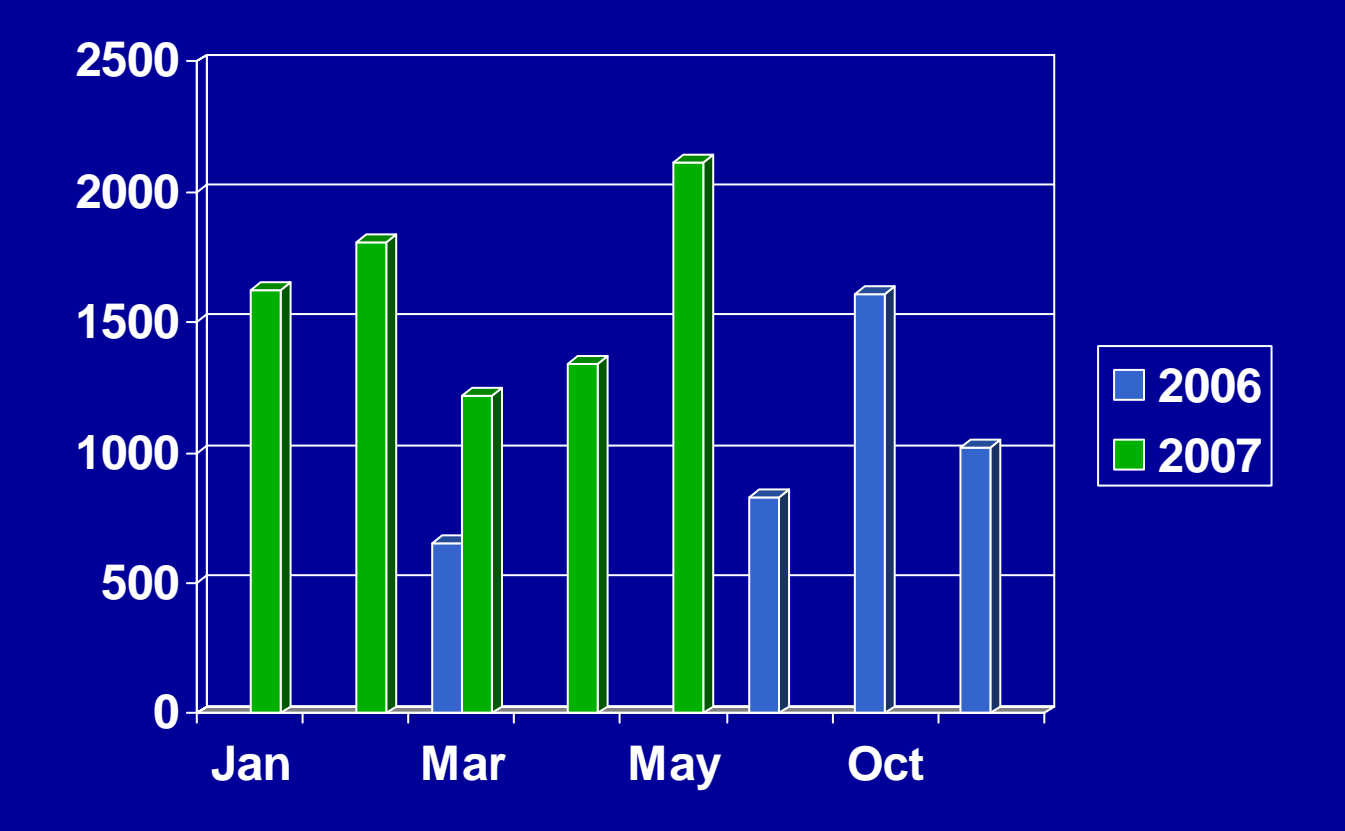

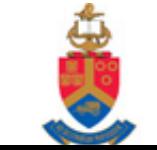

# <span id="page-21-0"></span>**Conclusion**

- **In the time we are living in things changes everyday. Therefore we must always be ready for any challenges that we may come across.**
- **It is important to encourage librarians to accept the current phase of high tech experimentation and to get rid of those negative attitude towards the way libraries operates**
- **ECheck-In is the best even though still turning our heads with some minor problems but we are moving forward with time.**
- **Above all these it is all about teamwork, willingness [to let go of the past, old ways of doing things and be](#page-21-0)  prepared to learn new things and ways that can help us provide a world class service.**

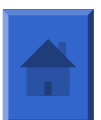

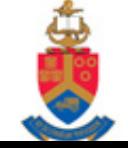